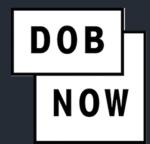

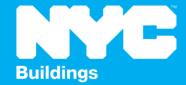

# INDUSTRY PORTAL STEP-BY-STEP GUIDE

INITIATE A SUSPENDED SCAFFOLD

JOB FILING

The following Step-by-Step Guide will outline the steps for submitting a Suspended Scaffold Job Filing in the DOB NOW Industry Portal.

**HELPFUL LINKS** 

YouTube.com/DOBNOW

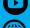

NYC.gov/DOBNOWINFO

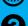

NYC.gov/DOBNOWHELP

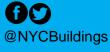

## **CONTENTS**

| Overview                                 | 2  |
|------------------------------------------|----|
| Log into DOB NOW: Build                  | 4  |
| Initiate a Suspended Scaffold Job Filing | 8  |
| Complete Scope of Work                   | 14 |

#### **Overview**

This step-by-step guide will provide applicants with a systematic understanding of initiating and submitting a Suspended Scaffold in DOB NOW: *Build* - Industry Portal.

## **Guidelines**

- All applications for Suspended Scaffolds will be submitted through DOB NOW: Build starting on November 15, 2023.
- There will no longer be a separate CD5 submission. All Applicants will submit a PW1.
- Suspended Scaffold (SS) will be a new Work Type that can be used with Alteration Job Type filings.
- A suspended Scaffold Job Filing can also be submitted as a subsequent filing for NB or ALT-CO jobs.
- For the updated release, there are two options associated with the category of Suspended Scaffold:
  - Sub-Category: IRA (Industrial Rope Access)
  - Sub-Category: Suspended Scaffold (SS)
    - Option A: Adjustable
    - Option B: Non-Adjustable
- You cannot combine Non-Adjustable and Adjustable types within the same filing.
- You cannot select IRA and Suspended Scaffold together in the same filing.
- This filing type will not prompt the applicant to complete questions regarding the following:
  - Energy
  - Landmark
  - Peer Review
  - Site Safety
  - o Tenant Protection Plan
- Suspended Scaffold work types cannot be combined filed with any other work types.
- The following Applicants can submit a Job Filing for Suspended Scaffold Work Type:
  - Special or Master Rigger
  - Special or Master Sign Hanger
  - Registered Design Professional (PE/RA)

#### **SYSTEM GUIDELINES**

- 1. Fields with a red asterisk (\*) are required and must be completed.
- 2. Grayed-out fields are Read-Only or are auto-populated by the system.
- 3. Depending on your screen or browser size, you may have to use the scroll bar to view more options or entire fields.

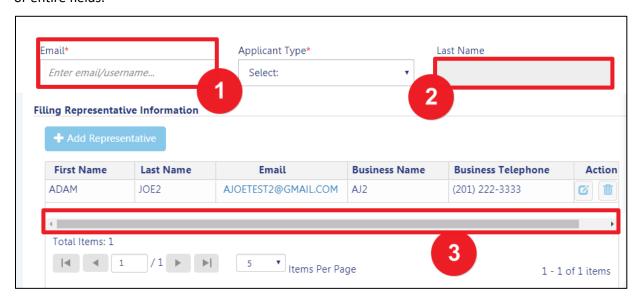

## **ADDITIONAL HELP & INFORMATION**

- 1. Video Tutorials: DOB NOW YouTube Channel: <a href="https://www.youtube.com/user/NYCBUILDINGS">https://www.youtube.com/user/NYCBUILDINGS</a>
- 2. Presentations & Sessions: <a href="https://www1.nyc.gov/site/buildings/industry/dob-now-training.page">https://www1.nyc.gov/site/buildings/industry/dob-now-training.page</a>

## Log into DOB NOW: Build

Follow the steps below to access DOB NOW: Build and initiate a Suspended Scaffold Job Filing.

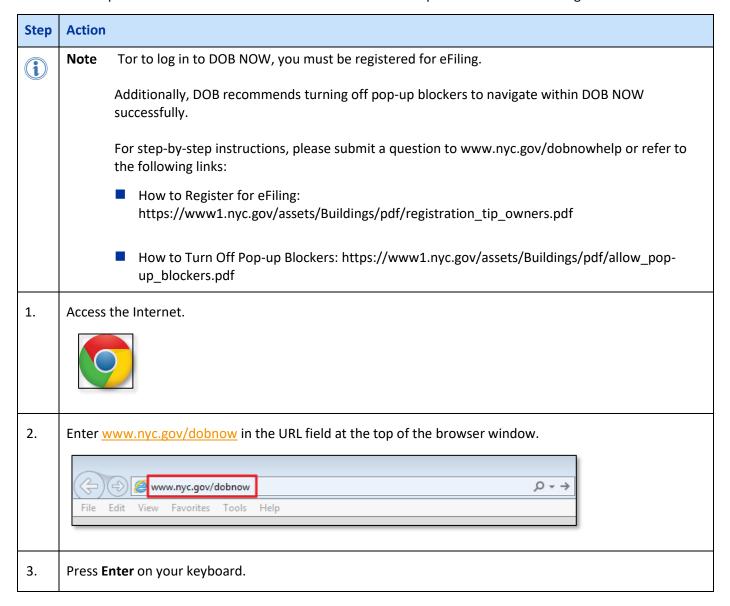

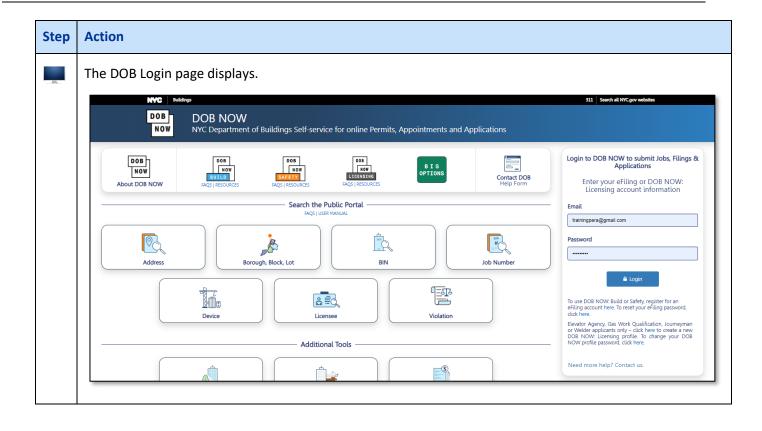

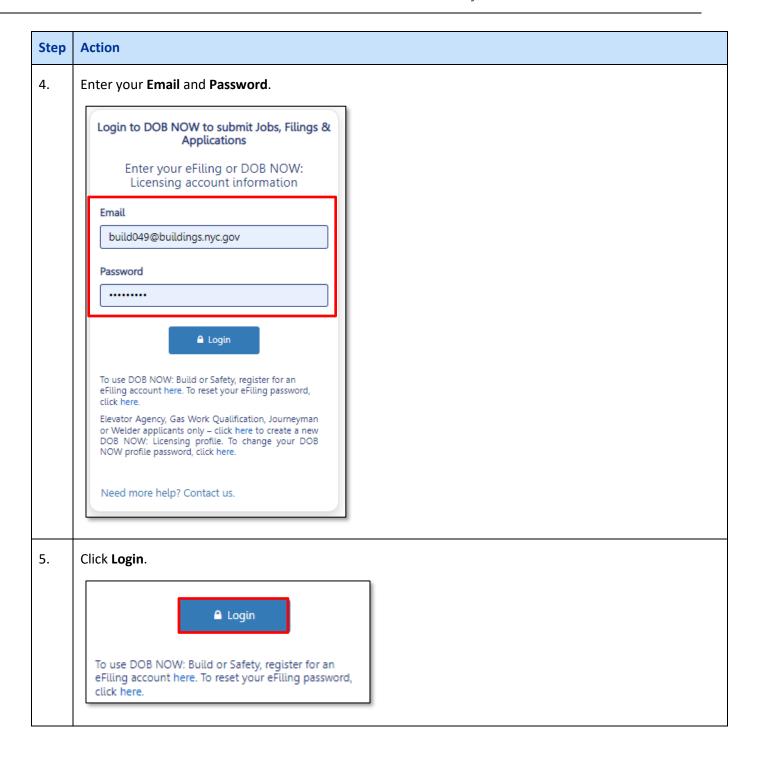

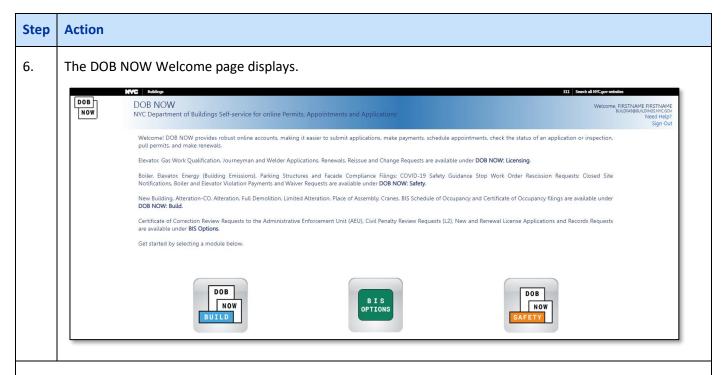

You are now logged into DOB NOW. Continue to the Initiate a Suspended Scaffold Job Filing step by step.

## **Initiate a Suspended Scaffold Job Filing**

To initiate a Suspended Scaffold, follow the steps below.

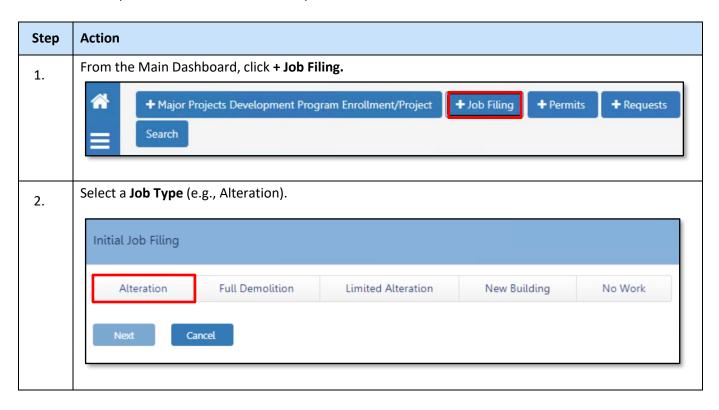

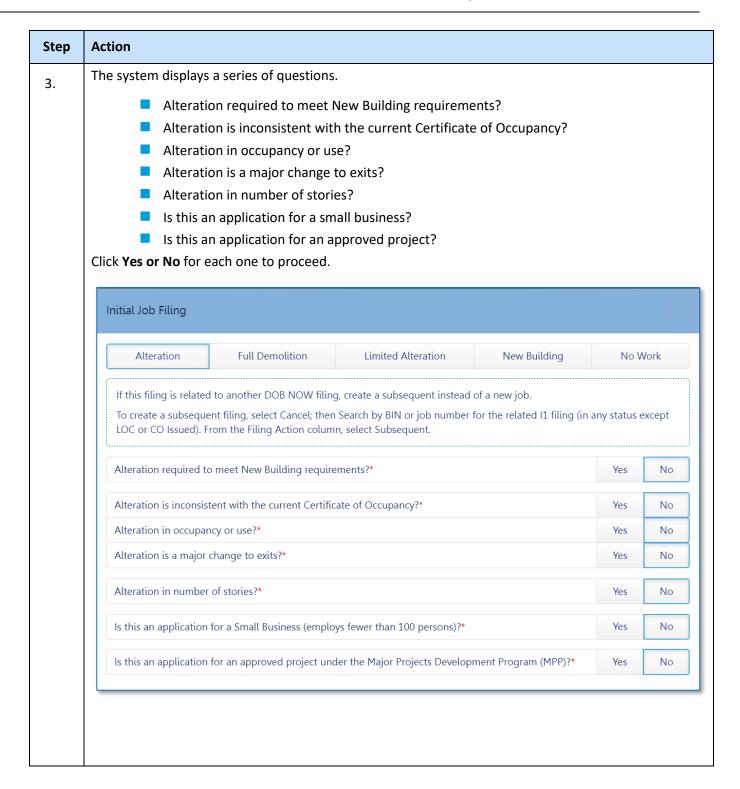

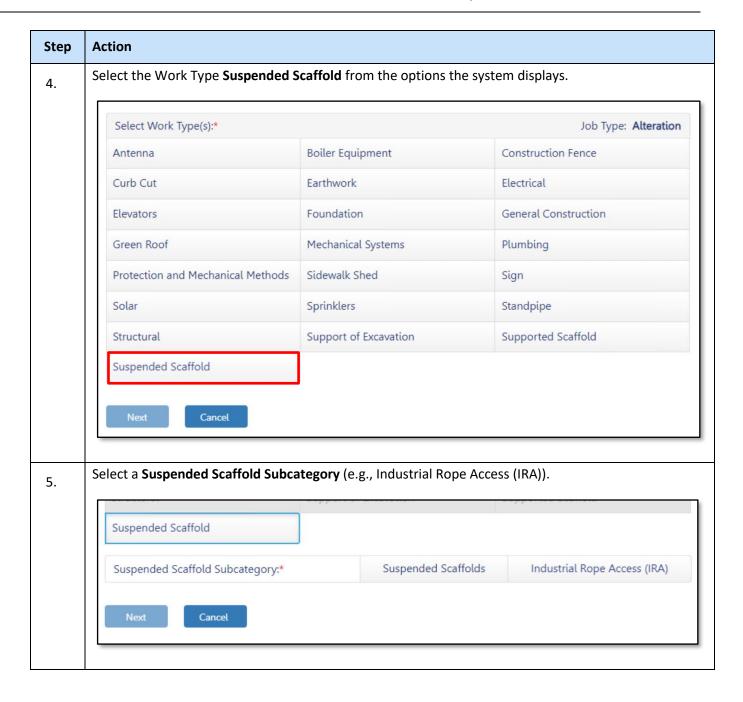

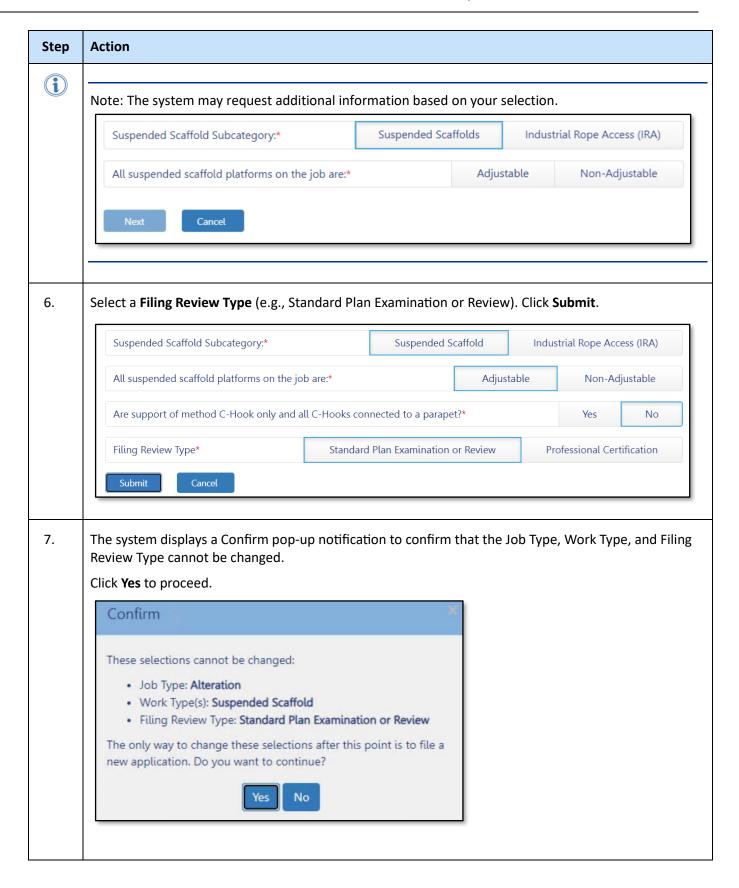

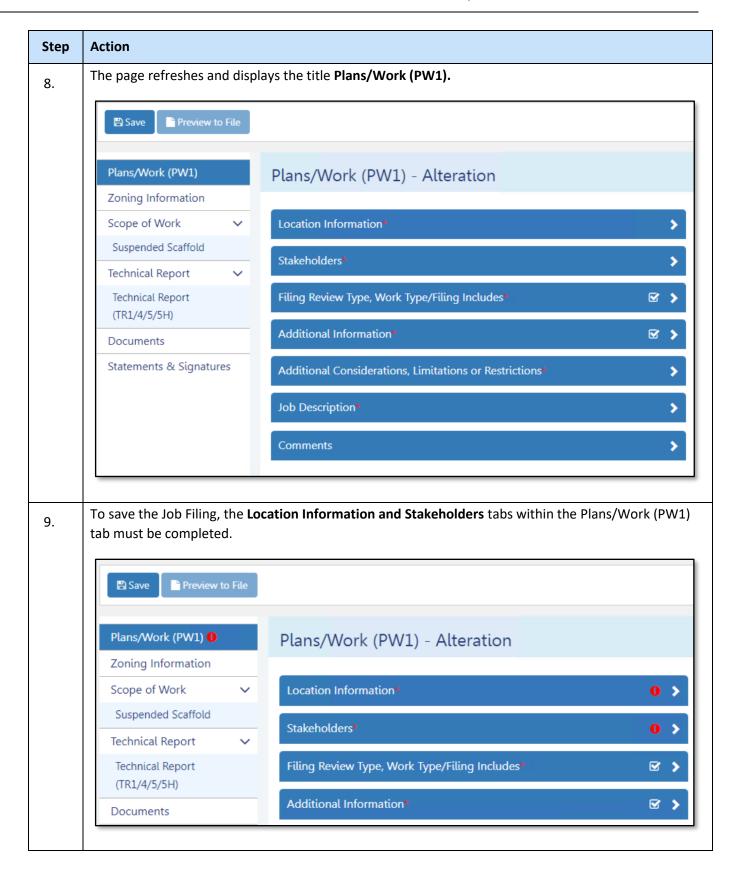

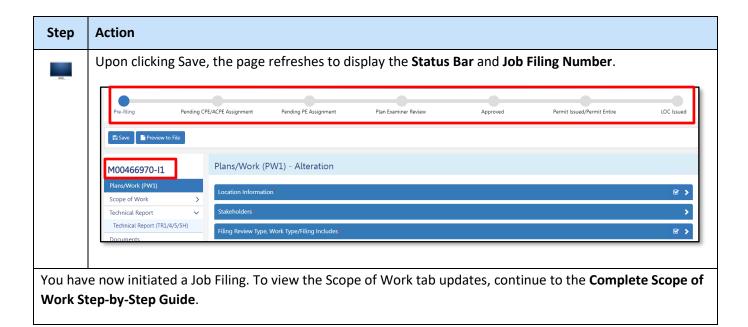

## **Complete Scope of Work**

To complete the Scope of Work section, follow the below steps.

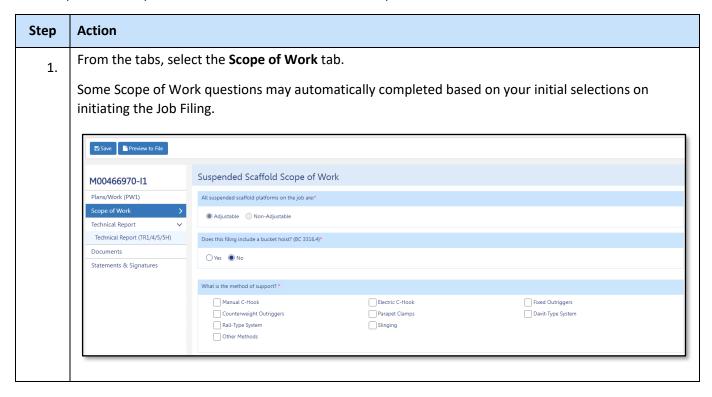

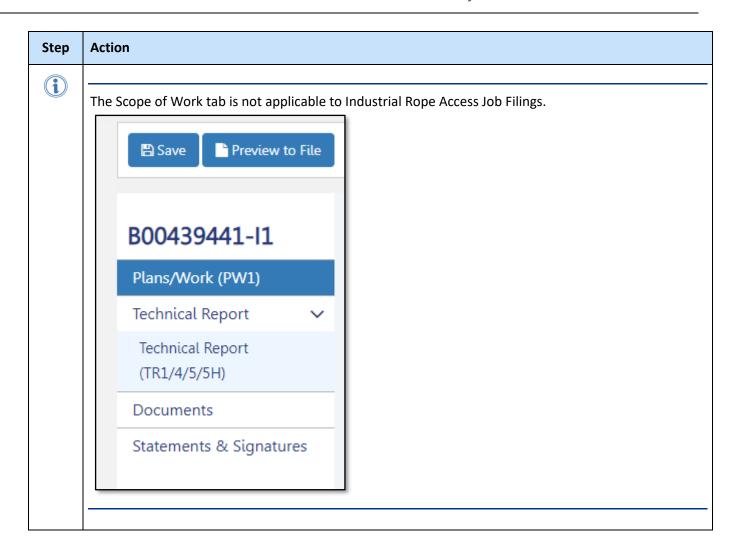

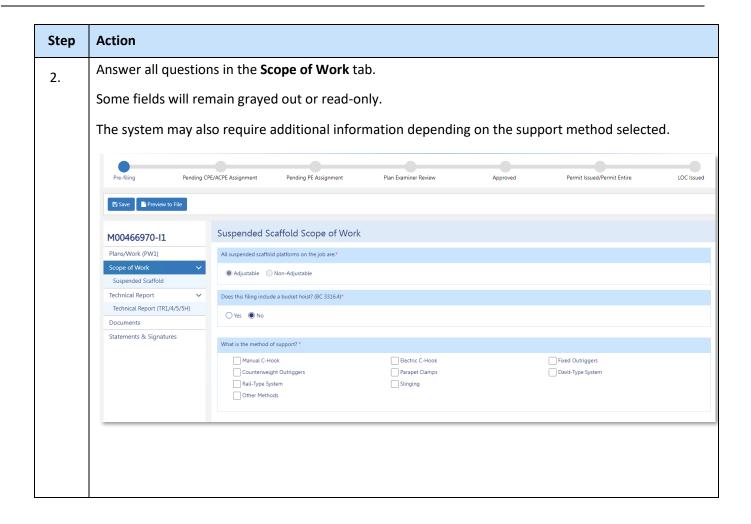

| Step | Action                                                                              |  |  |
|------|-------------------------------------------------------------------------------------|--|--|
| 3.   | Select the method of support:                                                       |  |  |
|      | C-Hook (manual)                                                                     |  |  |
|      | Outriggrs (Coutnerweight)                                                           |  |  |
|      | Rail-type System                                                                    |  |  |
|      | C-Hook (Electric)                                                                   |  |  |
|      | Parapet Clamps                                                                      |  |  |
|      | Slinging                                                                            |  |  |
|      | Outriggtrs (Fixed)                                                                  |  |  |
|      | Davit-Type System                                                                   |  |  |
|      | ■ Other                                                                             |  |  |
|      | Suspended Scaffold Scope of Work                                                    |  |  |
|      | All suspended scaffold platforms on the job are:*                                   |  |  |
|      | Adjustable                                                                          |  |  |
|      | Does this filing include a bucket hoist? (BC 3316.4)*                               |  |  |
|      | ○ Yes ● No                                                                          |  |  |
|      | What is the method of support? *                                                    |  |  |
|      | Manual C-Hook Electric C-Hook Fixed Outriggers                                      |  |  |
|      | Counterweight Outriggers Parapet Clamps Davit-Type System Rail-Type System Slinging |  |  |
|      | Other Methods                                                                       |  |  |
|      |                                                                                     |  |  |

| Step | Action                                                                                                    |            |  |
|------|----------------------------------------------------------------------------------------------------|------------|--|
| 4.   | Depending on the method of support additional questions will be required.  For example, if <b>Parapet Clamps</b> is selected, the <b>Characteristics of any of the suspended scaffold on the job. Every platform on this job is/has:</b> must be completed. |            |  |
|      | What is the method of support? *                                                                                                    |            |  |
|      | Manual C-Hook           Electric C-Hook             Counterweight Outriggers           ✓ Parapet Clamps             Rail-Type System           Slinging             Other Methods           Оther Methods                                                   |            |  |
|      | Characteristics of any of the suspended scaffolds used on the job. Every platform on this job                                                                                                    | is/has:*   |  |
|      | a. Single tier? (BC 3314.3.2 Ex 2)*                                                                                                    | ○ Yes ○ No |  |
|      | b. Supported at no more than 1 or 2 points? (BC 3314.3.2 Ex2)*                                                                                                    | ○ Yes ○ No |  |
|      | c. A maximum height of 15 ft? (BC 3314.3.2 Ex.2.2.2)*                                                                                                    | ◯ Yes ◯ No |  |
|      | d. A maximum capacity less than equal to 2000 lbs? (AC28-404.2)*                                                                                                    | ○ Yes ○ No |  |
|      | e. A maximum platform load less than equal to 75 lbs/sq ft? (BC 3314.3.2 Ex2.2)*                                                                                                    | ○ Yes ○ No |  |
|      |                                                                                                    |            |  |

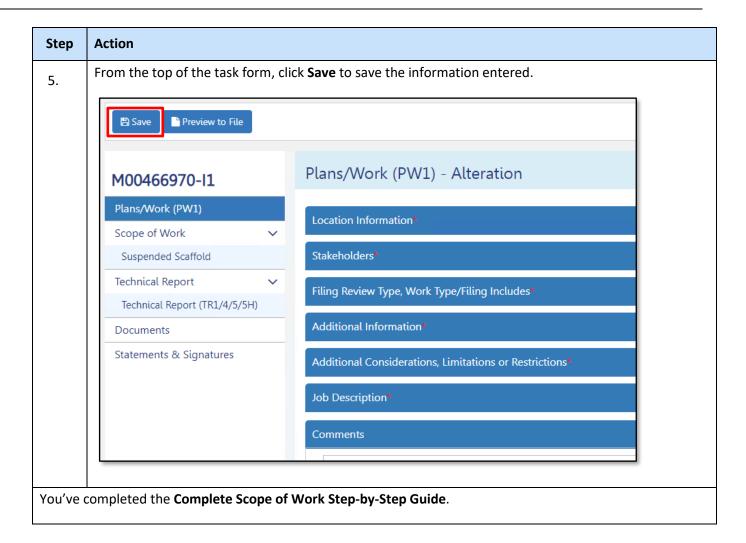

The steps to complete the rest of the Job Filing have stayed the same.

You've completed the Initiate a Suspended Scaffold Job Filing Step-by-Step Guide.